Vysoká škola technická a ekonomická v Českých Budějovicích Ústav podnikové strategie

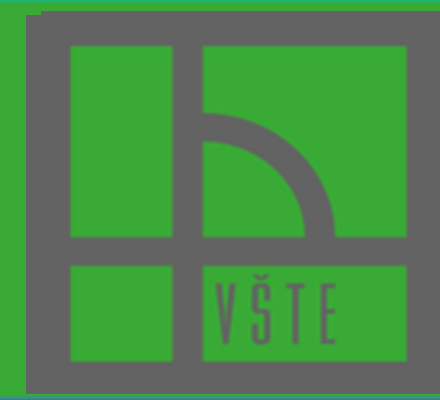

**Interní grantová soutěž 2021**

## **Příprava výukových materiálů pro podporu blended learning, reg. č. 2UPS**

**Hlavní řešitel: Ing. Petra Pártlová, Ph.D.**

## **Informace o projektu**

**Název projektu: Příprava výukových materiálů pro podporu blended learning** 

**Identifikační číslo projektu: projekt UPS2 Realizace projektu: 1.6.2021-30.11.2021**

**Dílčí cíl projektu:**

 **vytvoření inovativních prezentací/kvízových otázek pro vybrané studijní předměty pro využití během výuky vybraných předmětů vyučovaných AP ÚPS za účelem průběžného operativního poskytnutí zpětné vazby studentům i vyučujícím**

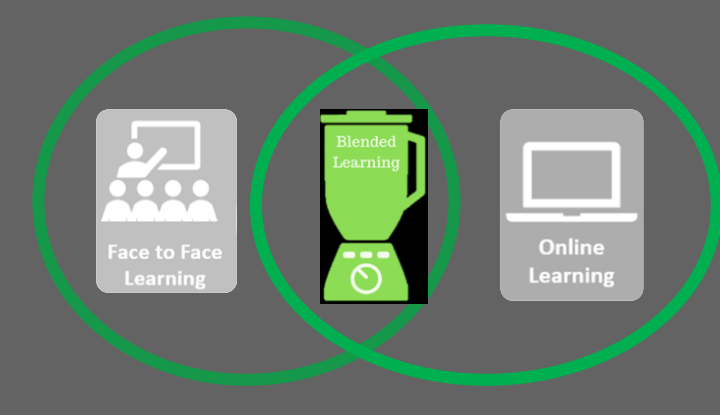

# **Předměty, pro které byly vytvořeny kvízové otázky:**

- Regionalistika a regionální politika (Ing. Petra Pártlová, Ph.D.)
- Řízení inovací (Ph.D., Ing. Radka Vaníčková)
- 
- Řízení jakosti (Mgr. Yaroslava Kostiuk)
- **-** Leadership (Mgr. Michal Konečný)

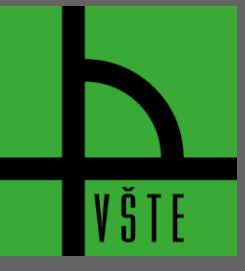

**Okruh 1.** 

**Úvod do problematiky řízení změn, definice teoretických koncepcí, základních pojmů a principů řízení změn**

Pro vstup do kvízu klikněte na níže uvedený odkaz:

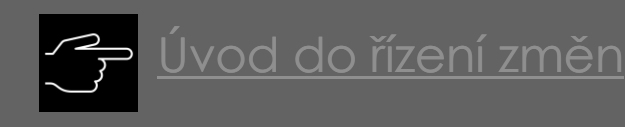

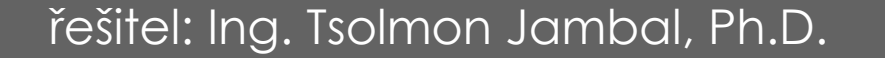

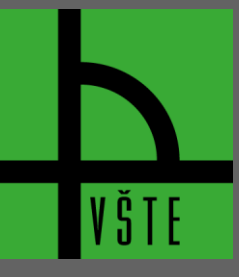

### **Video: Řízení změn 1. okruh**

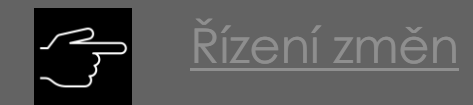

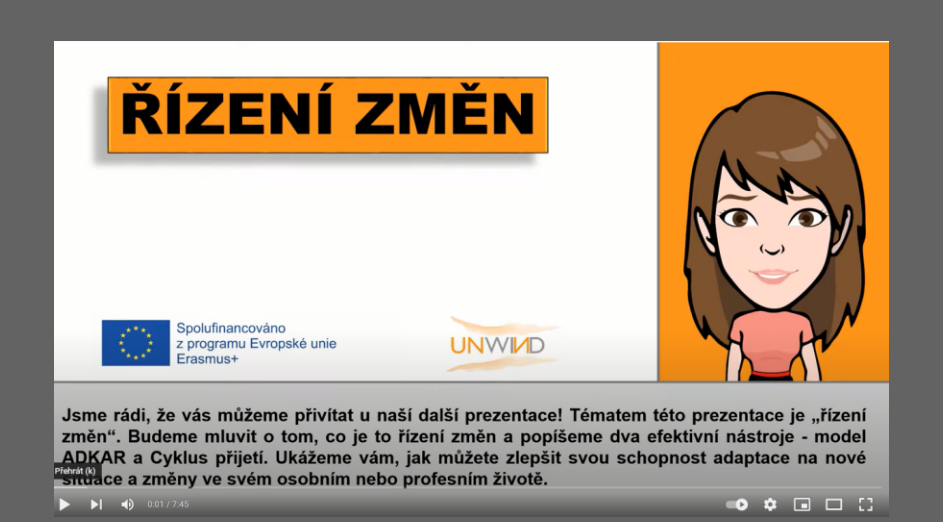

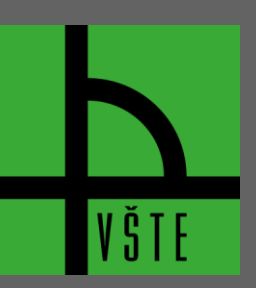

**Okruh 2.** 

#### **Modely řízení změn, řízení plánovaných i neplánovaných změ[n](https://forms.office.com/Pages/ShareFormPage.aspx?id=BlQ26E9OPEm2ucfBDG4-kP-9lxDw3LhAtflMiD7WSwdUNFU3SFc0SEJWTzM4TENFS05HQUhPN09BRS4u&sharetoken=mDgLvcxW5YOx3CZnBaBr) a klasifikace změn**

Pro vstup do kvízu klikněte na níže uvedený odkaz:

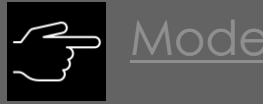

[Modely řízení změn](https://forms.office.com/Pages/ResponsePage.aspx?id=BlQ26E9OPEm2ucfBDG4-kL3baNobJ19CjqPRjvKCrPFURDlBMUwyQ1pNUkRSQUdUVVRSWkJNUTVHTC4u)

řešitel: Ing. Tsolmon Jambal, Ph.D.

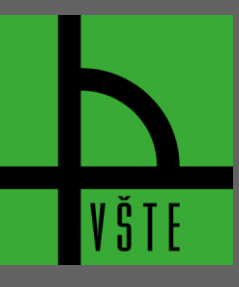

### **Video: Řízení změn 2. okruh**

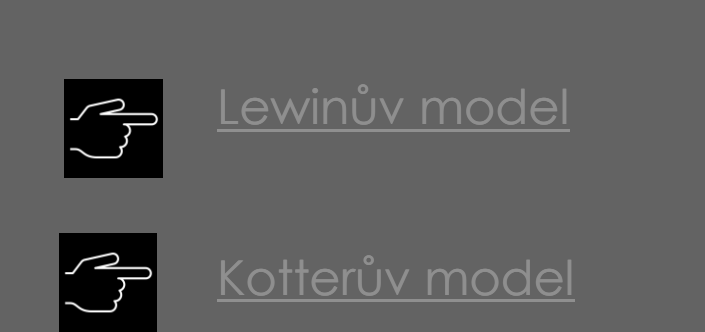

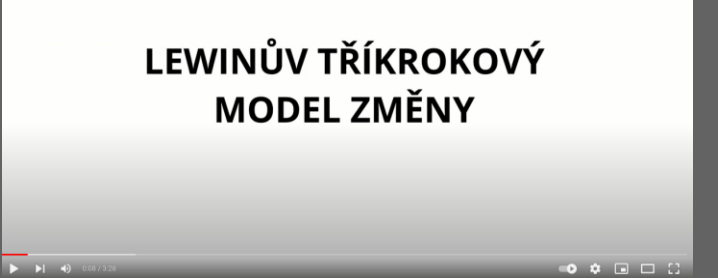

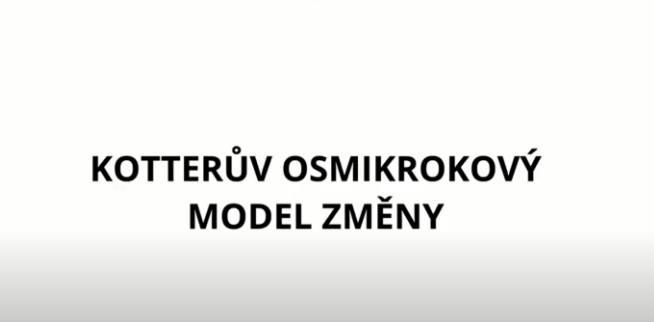

 $\bullet \bullet \Box \Box \Box$ 

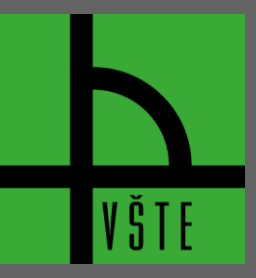

**Okruh 3.** 

#### **Krize a konflikt jako zdroj změn, predikce změny, chápání a vy[u](https://forms.office.com/Pages/ShareFormPage.aspx?id=BlQ26E9OPEm2ucfBDG4-kP-9lxDw3LhAtflMiD7WSwdUNFU3SFc0SEJWTzM4TENFS05HQUhPN09BRS4u&sharetoken=mDgLvcxW5YOx3CZnBaBr)žívání krizí**

Pro vstup do kvízu klikněte na níže uvedený odkaz:

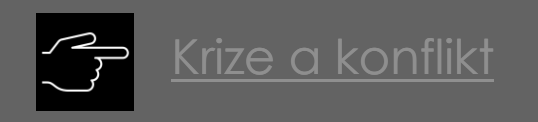

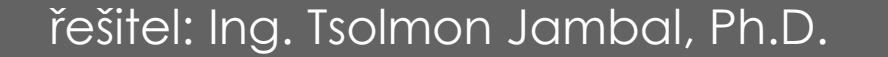

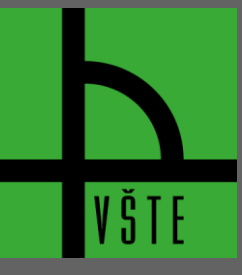

## **Video: Řízení změn 3. okruh**

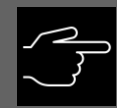

#### [Řízení konfliktů](https://www.youtube.com/watch?v=NzXBKQ5w2DM)

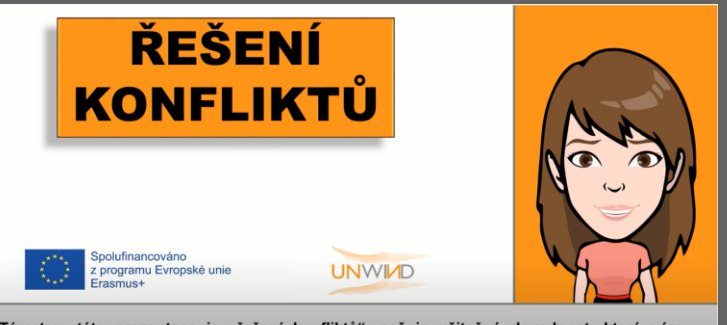

Tématem této prezentace je "řešení konfliktů", což je užitečná dovednost, která vám pomůže vyřešit různorodé konflikty. V této prezentaci se dozvíte, co je to konflikt a získáte sadu nástrojů a tipů, které vám pomohou orientovat se v konfliktních situacích a řešit konflikty v různých oblastech vašeho života, ať už na pracovišti, ve společenském životě či v rodině.

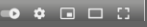

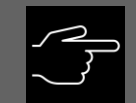

#### [Řízení konfliktů, 2\\_video](https://www.youtube.com/watch?v=erLUvU_L-x0)

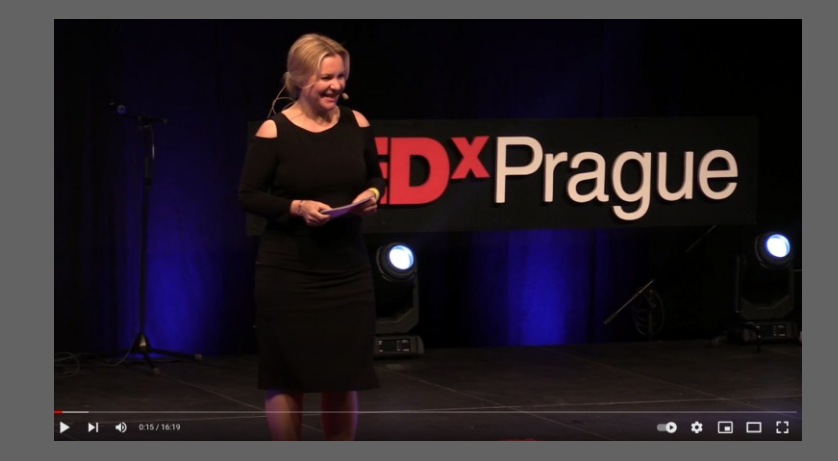

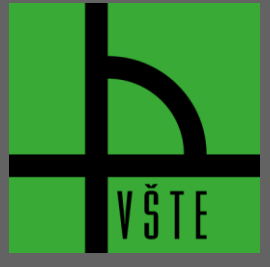

**Okruh 4.** 

**Úloha manažera v procesu změn, vliv firemní kultury na řízení změ[n](https://forms.office.com/Pages/ShareFormPage.aspx?id=BlQ26E9OPEm2ucfBDG4-kP-9lxDw3LhAtflMiD7WSwdUNFU3SFc0SEJWTzM4TENFS05HQUhPN09BRS4u&sharetoken=mDgLvcxW5YOx3CZnBaBr), efektivní komunikace a adaptace na změ[n](https://forms.office.com/Pages/ShareFormPage.aspx?id=BlQ26E9OPEm2ucfBDG4-kP-9lxDw3LhAtflMiD7WSwdUNFU3SFc0SEJWTzM4TENFS05HQUhPN09BRS4u&sharetoken=mDgLvcxW5YOx3CZnBaBr)u**

Pro vstup do kvízu klikněte na níže uvedený odkaz:

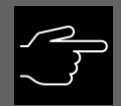

[Úloha manažera v procesu změn](https://forms.office.com/Pages/ResponsePage.aspx?id=BlQ26E9OPEm2ucfBDG4-kL3baNobJ19CjqPRjvKCrPFUOUdFUlQ0UkoxWURKMDhXVk1UUk5NNUlGWC4u)

řešitel: Ing. Tsolmon Jambal, Ph.D.

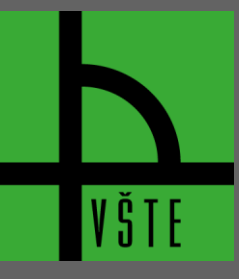

## **Video: Řízení změn 4. okruh**

[Efektivní komunikační dovednosti](https://www.youtube.com/watch?v=kxPiE_z8R74)

[Adaptace na organizační změny](https://www.youtube.com/watch?v=EnkOSKYAWlg)

[Aktivní naslouchání](https://www.youtube.com/watch?v=mnxEYvCp4kw)

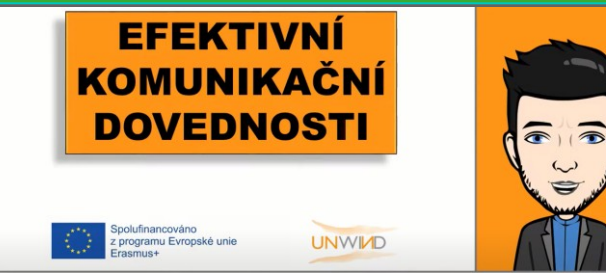

Vítejte! V této prezentaci se budeme zabývat čtyřmi dovednostmi, které mohou zlepšit vaši komunikaci s ostatními lidmi. Těmito dovednostmi jsou aktivní naslouchání, neverbální komunikace, zvládání stresu a asertivita. Přidáme ke každé z nich i několik praktických tipů, **Senatividade, zviadam suesu a aseruvita.** Prida<br>**Tenz** můžete ihned uplatnit v praktickém životě.  $\blacktriangleright$   $\blacktriangleright$   $\blacktriangleright$   $\blacktriangleright$   $\blacktriangleright$ 

**UNWIND** 

Tématem této prezentace je "aktivní naslouchání", jedna z nejdůležitějších komunikačních dovedností, které můžete mít. Představíme a vysvětlíme vám 5 klíčových zásad aktivního naslouchání, jejichž použitím můžete zlepšit tuto dovednost. Objevme tedy nyní společně

**AKTIVNÍ** 

NASLOUCHÁNÍ

olufinancováno programu Evropské unie

umění aktivního naslouchání.

 $\blacktriangleright$   $\blacktriangleright$   $\blacktriangler$ 

 $\bullet \bullet \text{ } \bullet \text{ } \square \text{ } \square \text{ } \square$ 

 $\widehat{\mathbf{C}}$ 

 $\bullet \bullet \text{ } \bullet \text{ } \square \text{ } \square$ 

**ADAPTACE NA ORGANIZAČNÍ ZMĚNY** olufinancováno programu Evropské unie **UNWIND** 

Tématem této prezentace je "adaptace na organizační změny". Svět kolem nás se neustále mění a všechny firmy a organizace musí být flexibilní. Je pravděpodobné, že dříve či později budou také ve vaší firmě probíhat významnější změny. Je dobré se na to připravit, pochopit, proč se organizační změny provádějí a jaké fáze má proces organizační změny.

 $\bullet \bullet \;\mathrel{\mathop:}= \; \square \;\; \square$ 

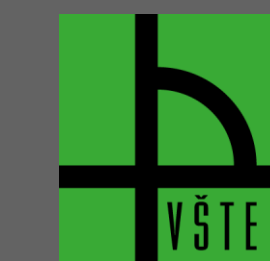

**Ústav podnikové strategie**

 $\blacktriangleright \hspace{0.1cm} \blacktriangleright \hspace{0.1cm} \blacktriangleright \hspace{0.1cm} \blacktriangleright$ 

## **Dekujeme za pozornost!**

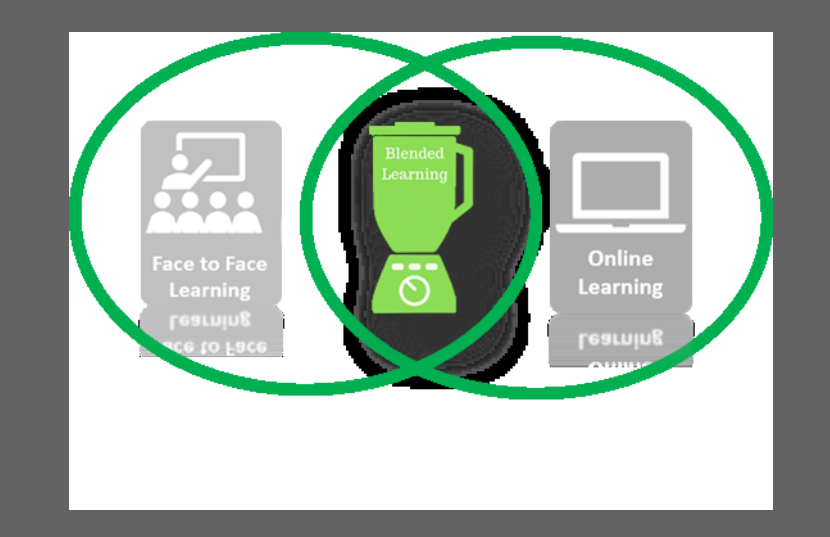

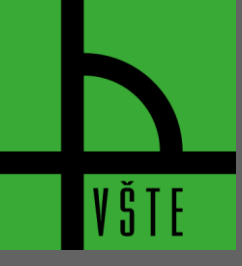